## **ISTRUZIONI OPERATIVE CONSEGNA SCHEDE DI VALUTAZIONE II QUADRIMESTRE Scuola Secondaria di I grado (genitori)**

**La condivisione delle schede di valutazione si terrà in video incontro su Google Meet.** *(https://meet.google.com/)*

 In considerazione dell'aspetto innovativo e sperimentale della condivisione delle schede a distanza si prega fermamente di rispettare le seguenti indicazioni.

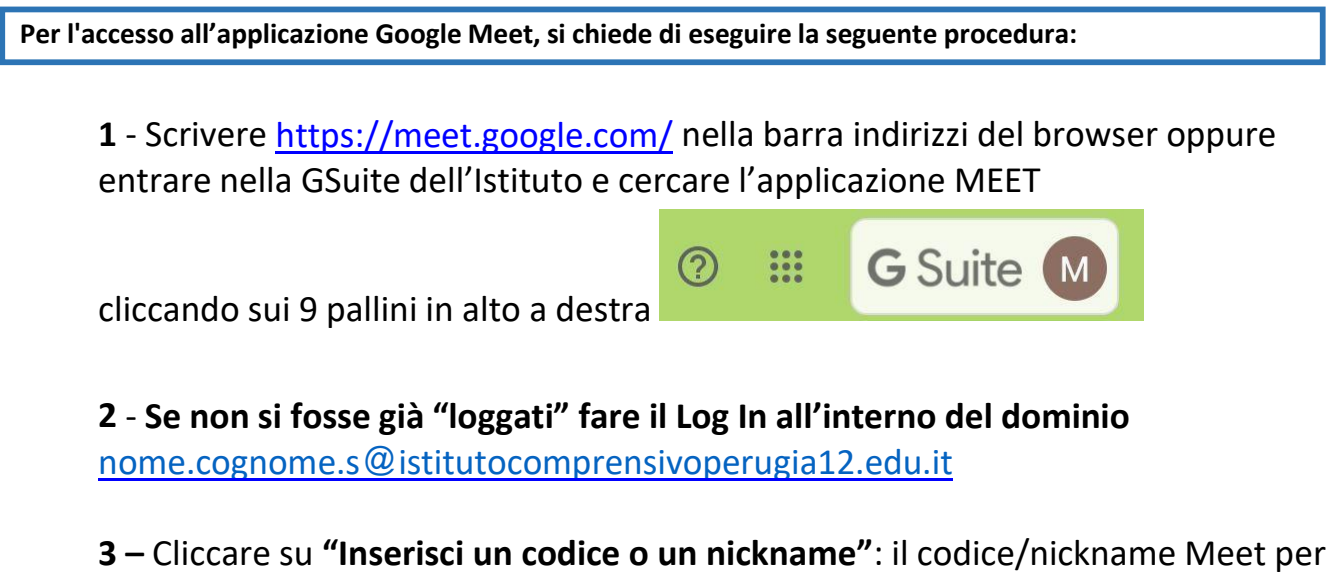

i colloqui sarà "**cognomenome**" del docente coordinatore di classe, scritto tutto minuscolo e senza spazi (Esempio: **rossimario**)

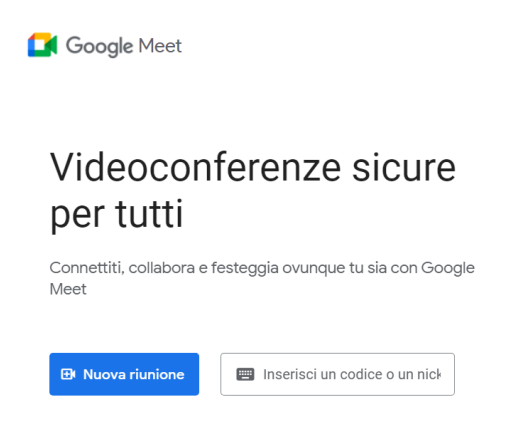

 **4 –** Dopo l'inserimento del codice/nickname cliccare **PARTECIPA**

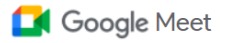

## Videoconferenze sicure per tutti

Connettiti, collabora e festeggia ovunque tu sia con Google Meet

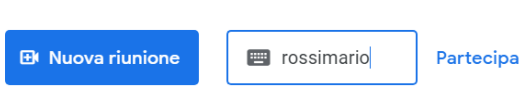

**5 –** Nella schermata seguente si troverà scritto se, oltre ai docenti, vi sono altri genitori in conversazione: cliccare di nuovo **PARTECIPA (attendere che il docente sia libero)**

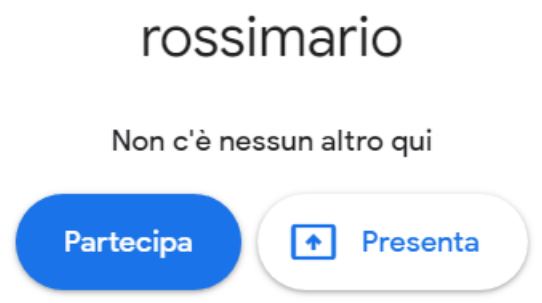

**6** – Si prega di evitare di accedere quando vi sono altri genitori in conversazione e di aspettare che questi si siano disconnessi.

**7** – Si chiede gentilmente di rispettare i tempi del colloquio, onde evitare l'accavallarsi degli accessi in riunione anche ai fini della tutela della privacy.